#### **Architecture 324 Structures II**

# Steel Column Analysis and Design

- Failure Modes
- Effects of Slenderness
- Stress Analysis of Steel Columns
- Capacity Analysis of Steel Columns
- Design of Steel Columns

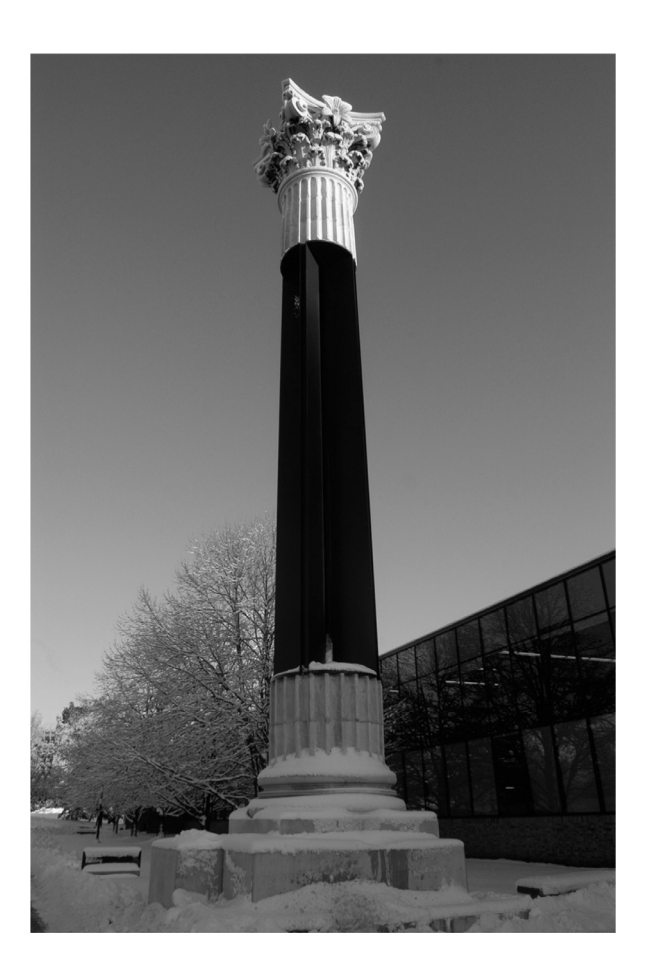

University of Michigan, TCAUP **Structures II** Structures II Slide 1 of 34

# Leonhard Euler (1707 – 1783)

Euler Buckling (elastic buckling)

$$
P_{cr} = \frac{\pi^2 AE}{\left(\frac{KL}{r}\right)^2} = \frac{\pi^2 IE}{KL^2}
$$

$$
\frac{r}{\frac{1}{\sqrt{1}}}
$$

$$
I=Ar^2
$$

- $A = Cross$  sectional area (in<sup>2</sup>)
- $E =$  Modulus of elasticity of the material (lb/in<sup>2</sup>)
- $K =$  Stiffness (curvature mode) factor
- $L =$  Column length between pinned ends (in.)
- $r$  = radius of gyration (in.)

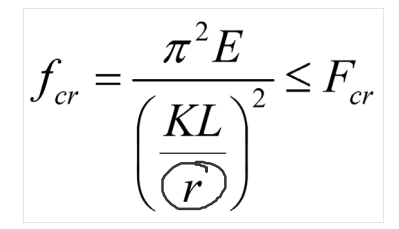

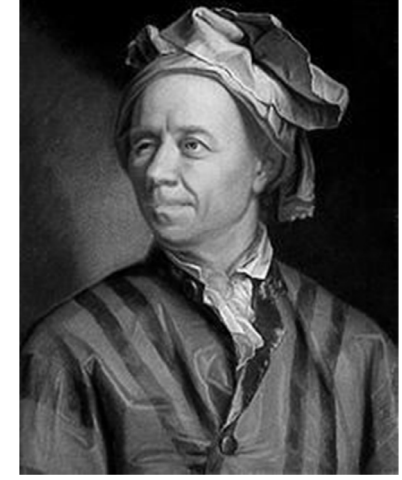

portrait by Emanuel Handmann,1753

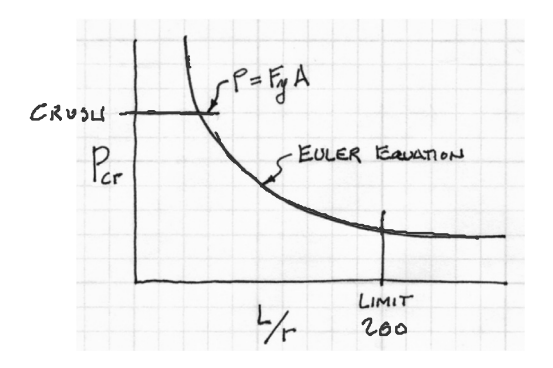

# Analysis of Steel Columns

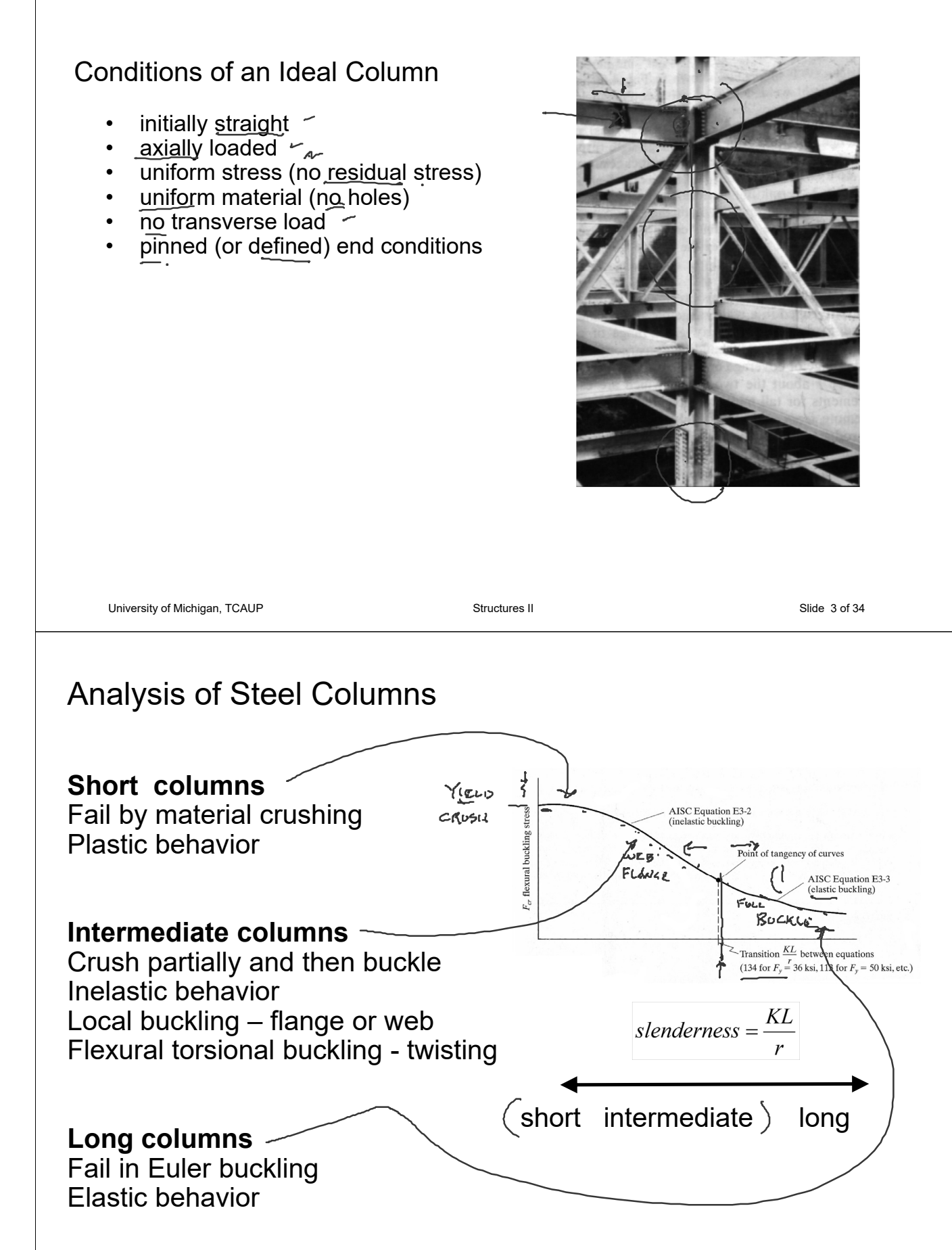

## Failure Modes

Column 1: Strong axis flexural buckling Column 2: Web local buckling  $\sim$ Column 3: Weak axis flexural buckling Column 4: Torsional buckling Column 5: Flange local buckling

"Dancing Columns" Sherif El-Tawil

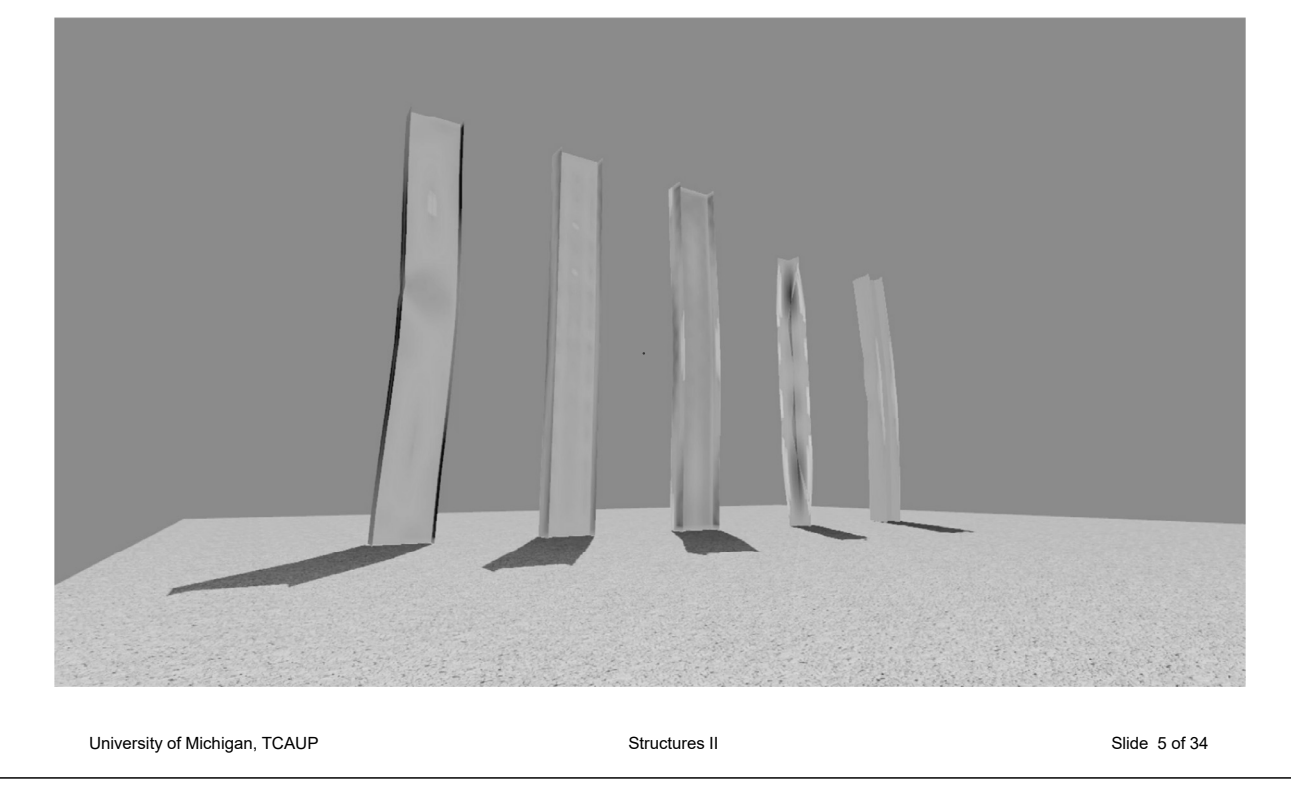

## Analysis of Steel Columns

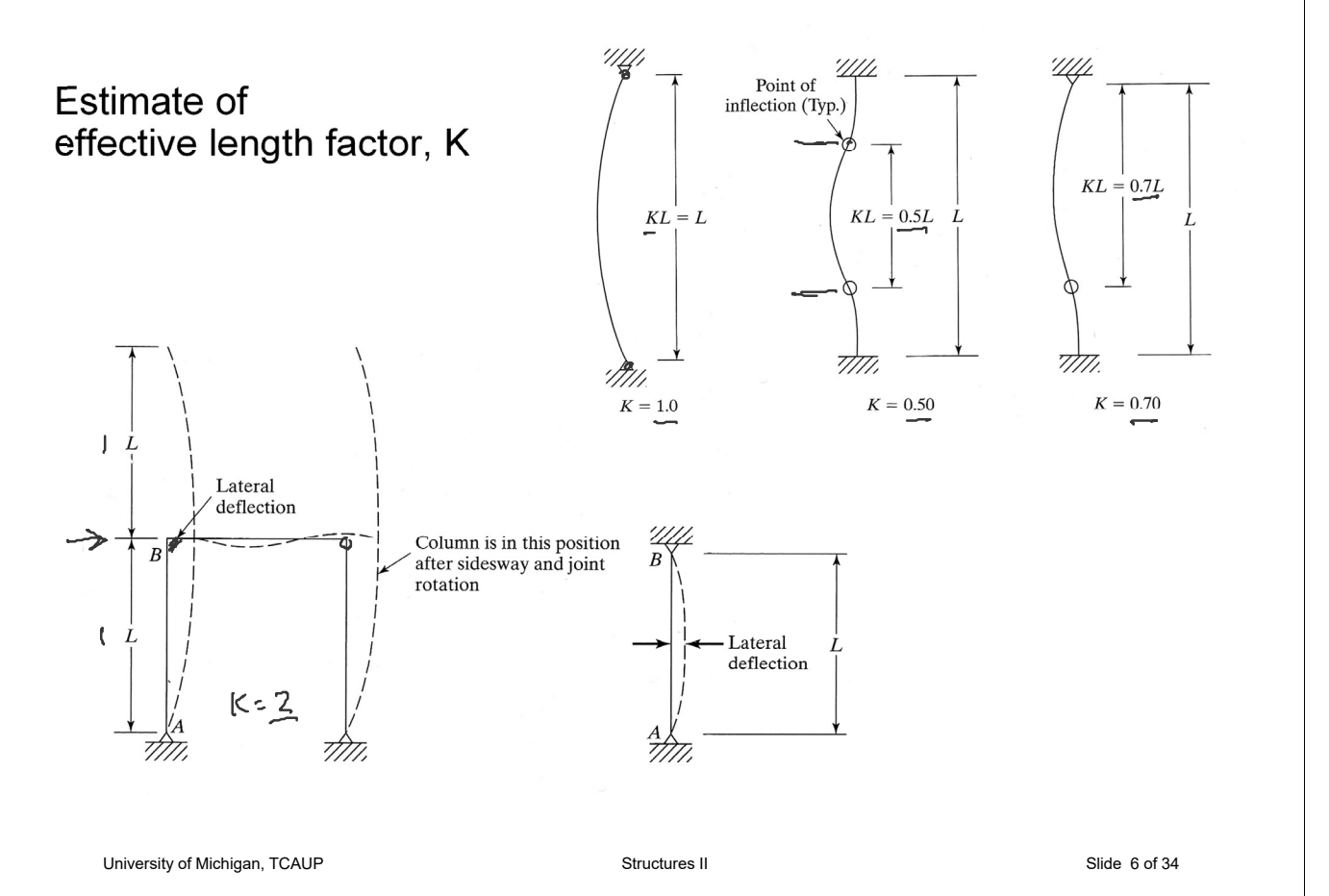

# Analysis of Steel Columns

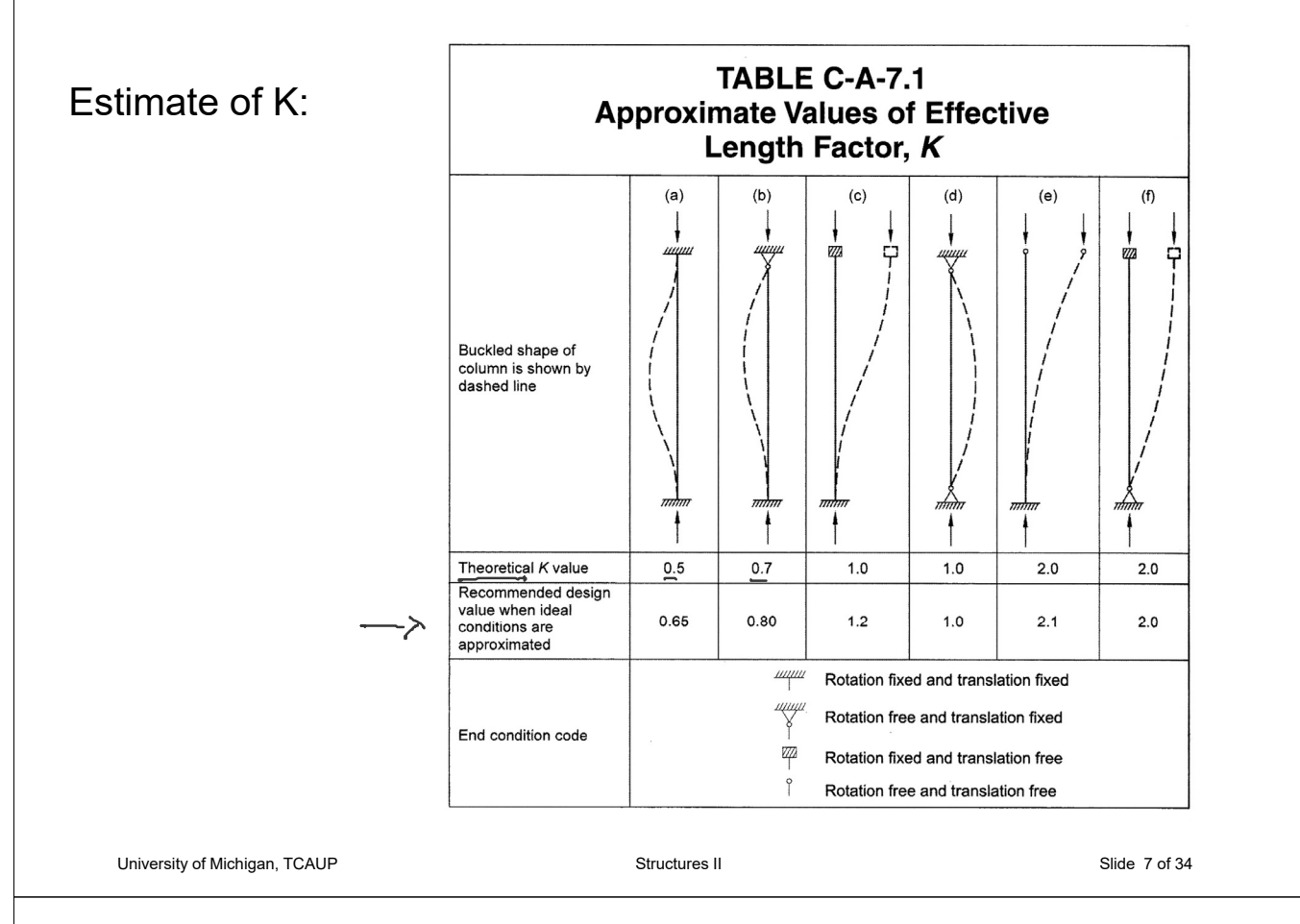

## Determining K factors (  $\frac{6}{6}$   $\frac{6}{6}$  Sidesway inhibited by Alignment Charts

Sidesway Inhibited: Braced frame  $1.0 > K > 0.5$ 

Sidesway Uninhibited: Un-braced frame unstable  $> K > 1.0$ 

More Pinned: If Ic/Lc is large and Ig/Lg is small The connection is more pinned

More Fixed: If Ic/Lc is small and Ig/Lg is large The connection is more fixed

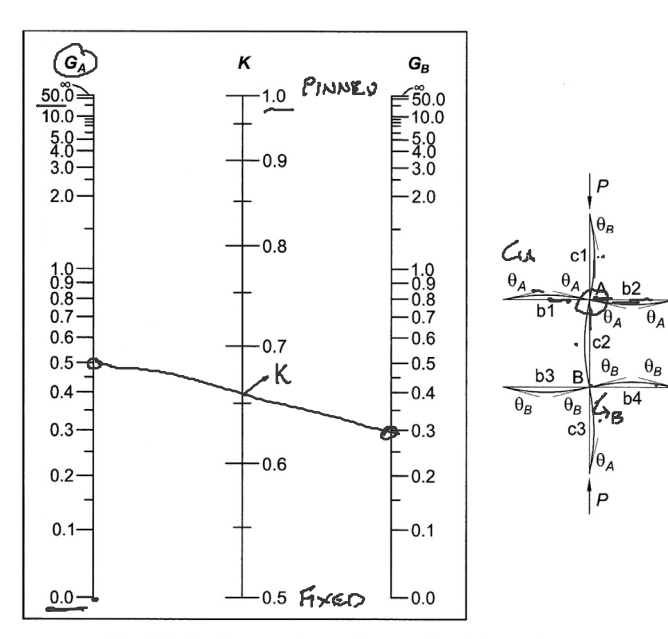

Fig. C-A-7.1. Alignment chart-sidesway inhibited (braced frame).

 $G =$  $\sum \left(\frac{EI}{I}\right)$ L / column  $\sum \left(\frac{EI}{I}\right)$ L <sup>J</sup>beam

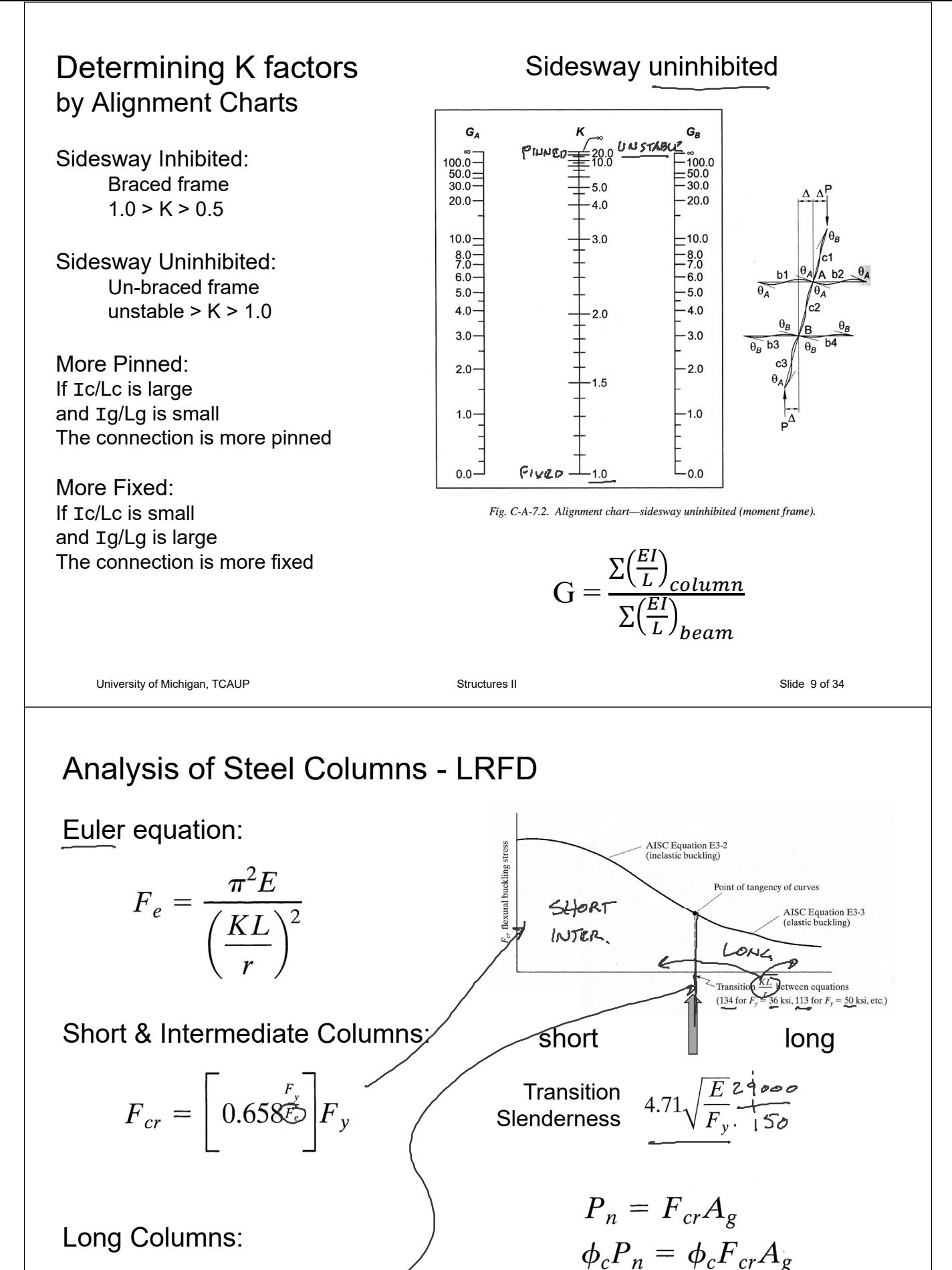

$$
F_{cr} = 0.877 \tilde{F}_e
$$

 $(\phi_c = 0.90)$ 

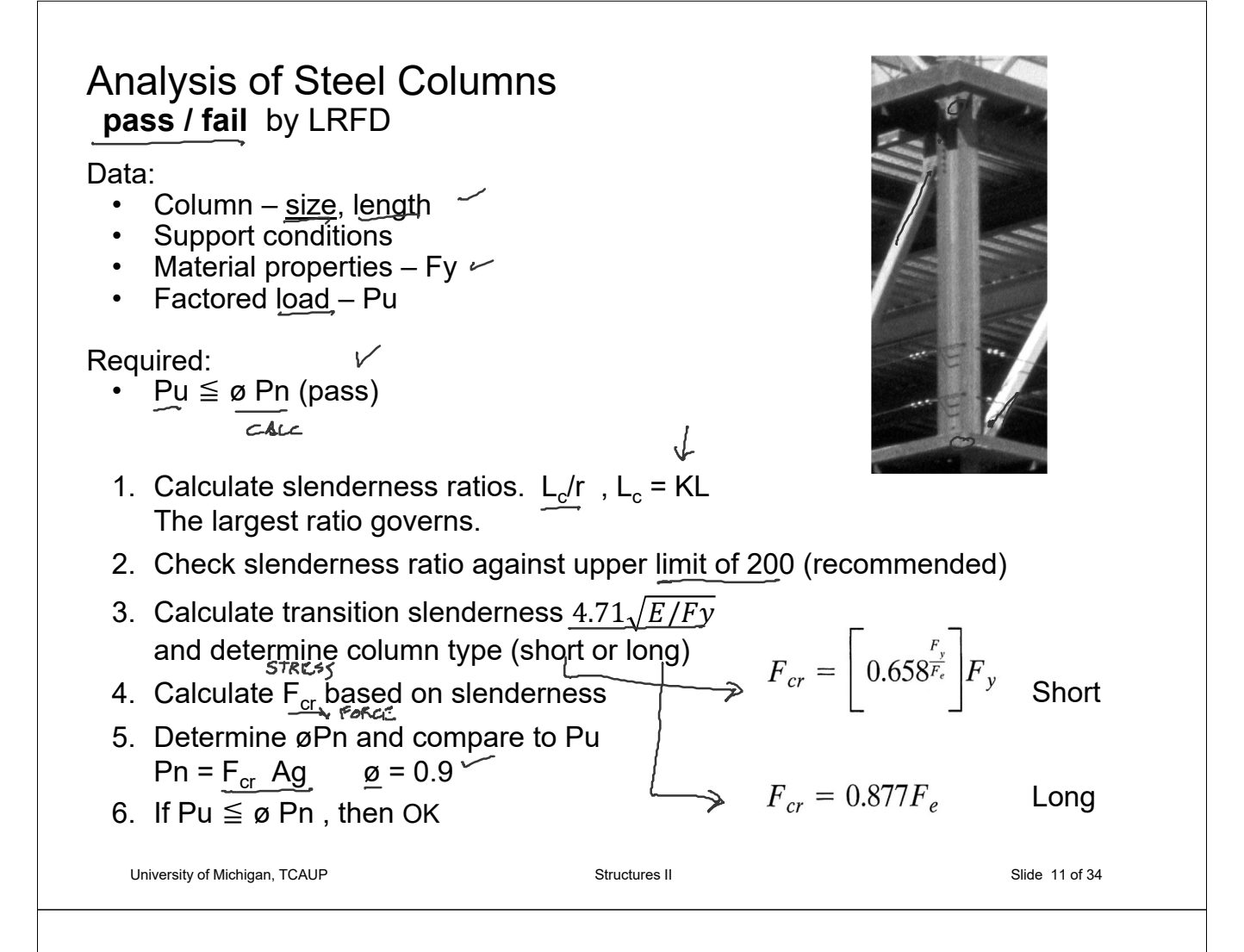

# Analysis of Steel Columns

pass / fail by ASD

#### Data:

- Column <u>size</u>, length
- Support conditions
- Material properties Fy
- Factored Load Pu

#### Required:

- Pu  $\leq \varnothing$  Pn (pass)
- 1. Calculate slenderness ratios. The largest ratio governs.
- 2. Check slenderness ratio against upper limit of 200 (recommended)

 $P_{u} = 280^{K}$  $\mathcal{D}ATA$ :  $A - 36$  $W$   $8 \times 35$  $A - 36$ <br>Fg = 36<sup>KSI</sup>  $A1\pi$   $\rightarrow$   $r_x = 3.51$ "<br>Tiell  $r_y = 2.03$ "<br> $\sqrt{A} = 10.3 \times 2$ 72  $12$  $x_{x} = 12'$   $x_{y} = 6'$  $K_x = K_y = 1.0$  $Y-Y$  AXIS  $X - X A X15$  $144.$  $3.51$ " 35.47 41.03  $& 200$ 

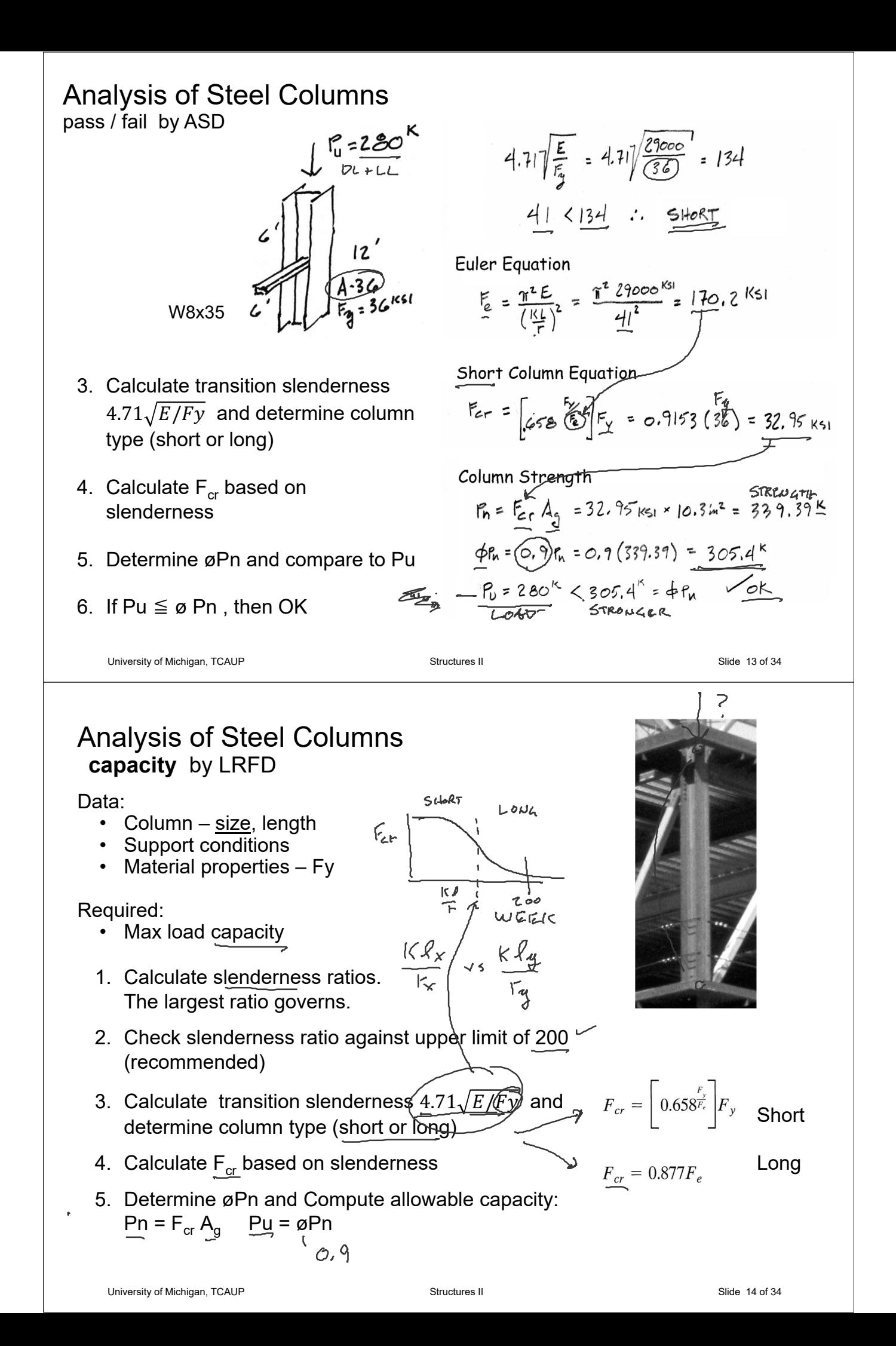

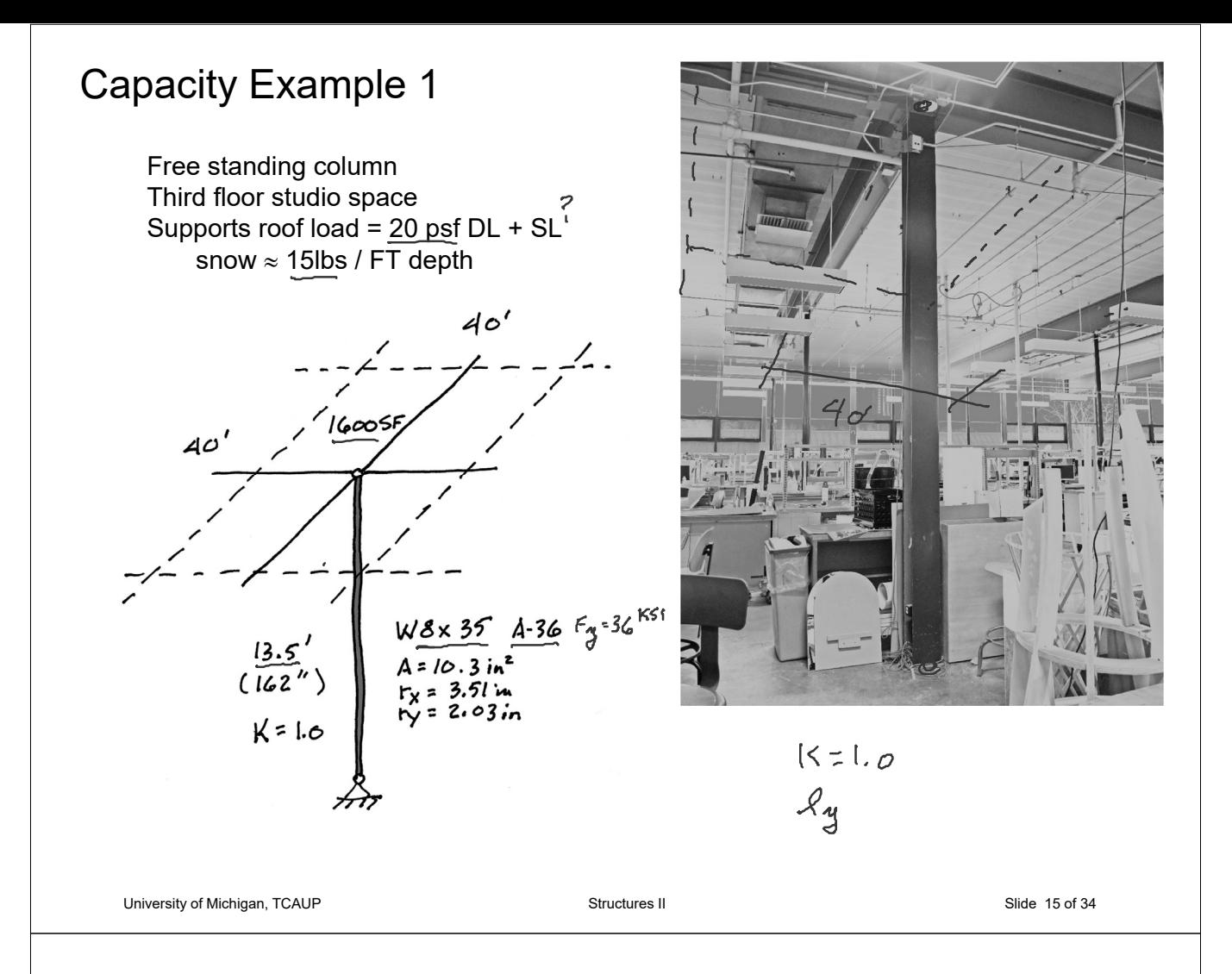

# Capacity Example 1

- 1. Calculate slenderness ratios. The largest ratio governs.
- 2. Check slenderness ratio against upper limit of 200 (recommended)
- 3. Calculate transition slenderness  $4.71\sqrt{E/Fy}$  and determine column type (short or long)
- 4. Calculate  $F_{cr}$  based on slenderness

$$
\frac{y-q}{x^{2}} \frac{dx_{15} (count_{025})}{\frac{x^{2}q}{x^{2}} = \frac{1(162^{*})}{2.03^{*}}} = \frac{79.8}{11.8} < 200
$$

4.71 
$$
\frac{E}{E_8}
$$
 = 4.71  $\frac{29000 \text{ k/s}}{36 \text{ k/s}}$  = 134  
\n79.8 < 134  $\frac{1}{25}$   $\frac{168 \text{ T}}{}$ 

**Euler Buckling** 

$$
F_{\text{e}} = \frac{\pi^2 E}{(K_{\text{r}})^2} = \frac{\pi^2 29000}{79.8^2} = 44.94 \frac{K_{51}}{}
$$

Short Column Equation  
\n
$$
E_r = \left[0.458\frac{I_{\text{max}}}{I_{\text{c}}}\right] F_{\text{c}} = \left[0.7151\right] 36 = 25.74 \text{ ms}
$$

## Capacity Example 1

- 5. Determine øPn and Compute allowable capacity:  $Pu = \varnothing Pn$
- $DL = 20$  psf
- 20 psf (1600 sf) = 32k on column

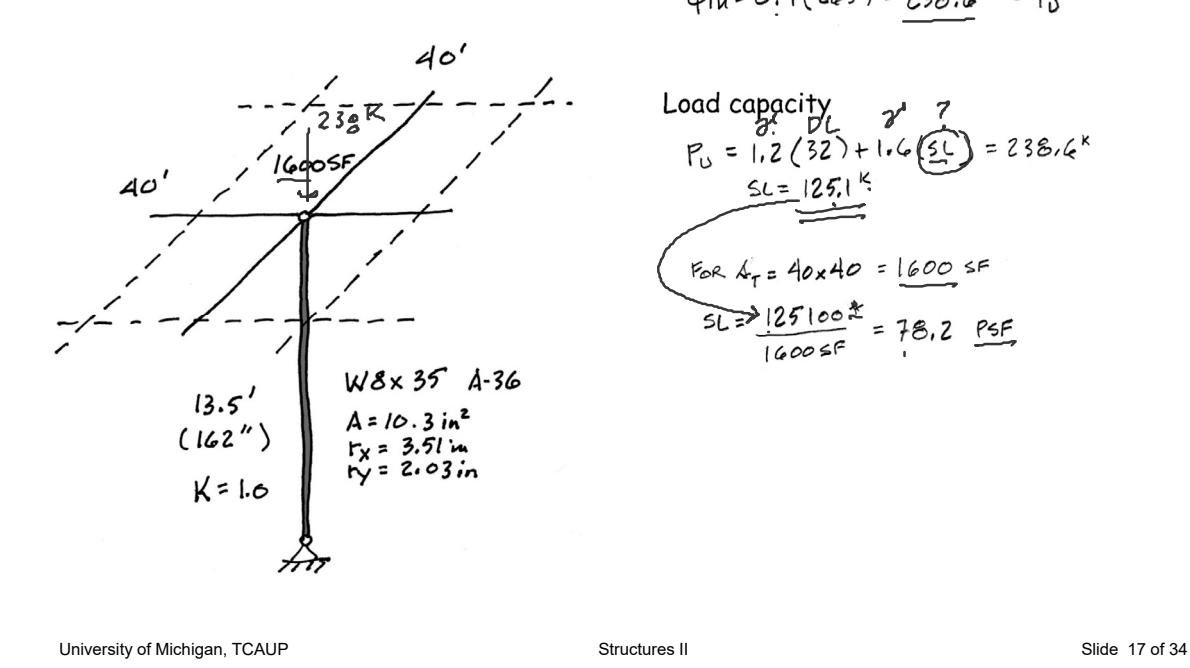

Column nominal strength  $P_n = F_{cr} A_g = 25.74$  ksi  $10.3h^2 = 265.1^k$  $\phi$ Pu= 0.9 (265) = 238.6<sup>K</sup> = Pu

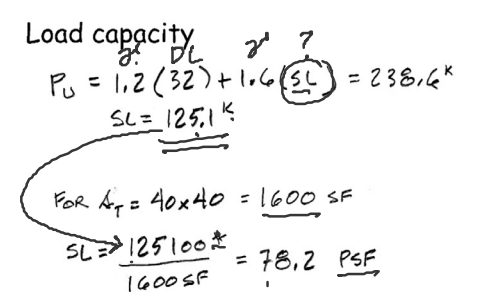

# Capacity Example 2 long column – using equations

Find the capacity for the 25 ft. column shown.

 $r_x = 3.51$  in.  $\hat{r_v}$  = 2.03 in.

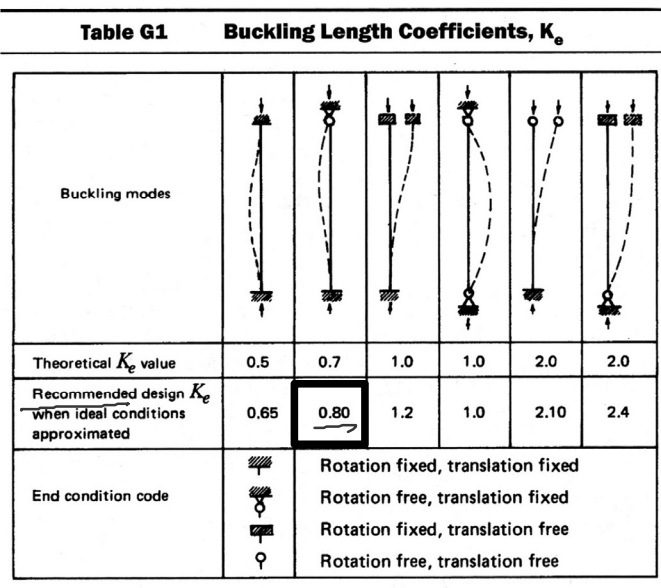

$$
\frac{\sqrt{3} \times 35}{5} = \frac{10000 \text{ K}}{20000 \text{ K}} = 29000 \text{ K}
$$
\n
$$
L = 25' (\text{A0 BRdc}_{116})
$$
\n
$$
= \text{Slenderneg}_{20} \times \text{V}
$$
\n
$$
= \frac{18.2}{7} = 2.03 = 118.2
$$
\n
$$
= 4.71
$$
\n
$$
\frac{E}{T} = \frac{0.5(25)}{2.03} = 118.2
$$
\n
$$
= 2.03 = 118.2
$$
\n
$$
= 2.047 \text{ K}
$$
\n
$$
= 2.047 \text{ K}
$$
\n
$$
= 2.047 \text{ K}
$$
\n
$$
= 2.047 \text{ K}
$$
\n
$$
= 2.047 \text{ K}
$$
\n
$$
= 2.047 \text{ K}
$$
\n
$$
= 2.047 \text{ K}
$$
\n
$$
= 2.047 \text{ K}
$$
\n
$$
= 2.047 \text{ K}
$$
\n
$$
= 2.047 \text{ K}
$$
\n
$$
= 2.047 \text{ K}
$$
\n
$$
= 2.047 \text{ K}
$$
\n
$$
= 2.047 \text{ K}
$$
\n
$$
= 2.047 \text{ K}
$$
\n
$$
= 2.047 \text{ K}
$$
\n
$$
= 2.047 \text{ K}
$$
\n
$$
= 2.047 \text{ K}
$$
\n
$$
= 2.047 \text{ K}
$$
\n
$$
= 2.047 \text{ K}
$$
\n
$$
= 2.047 \text{ K}
$$
\n
$$
= 2.047 \text{ K}
$$
\n
$$
= 2.047 \text{ K}
$$
\n
$$
= 2.047 \text{ K}
$$

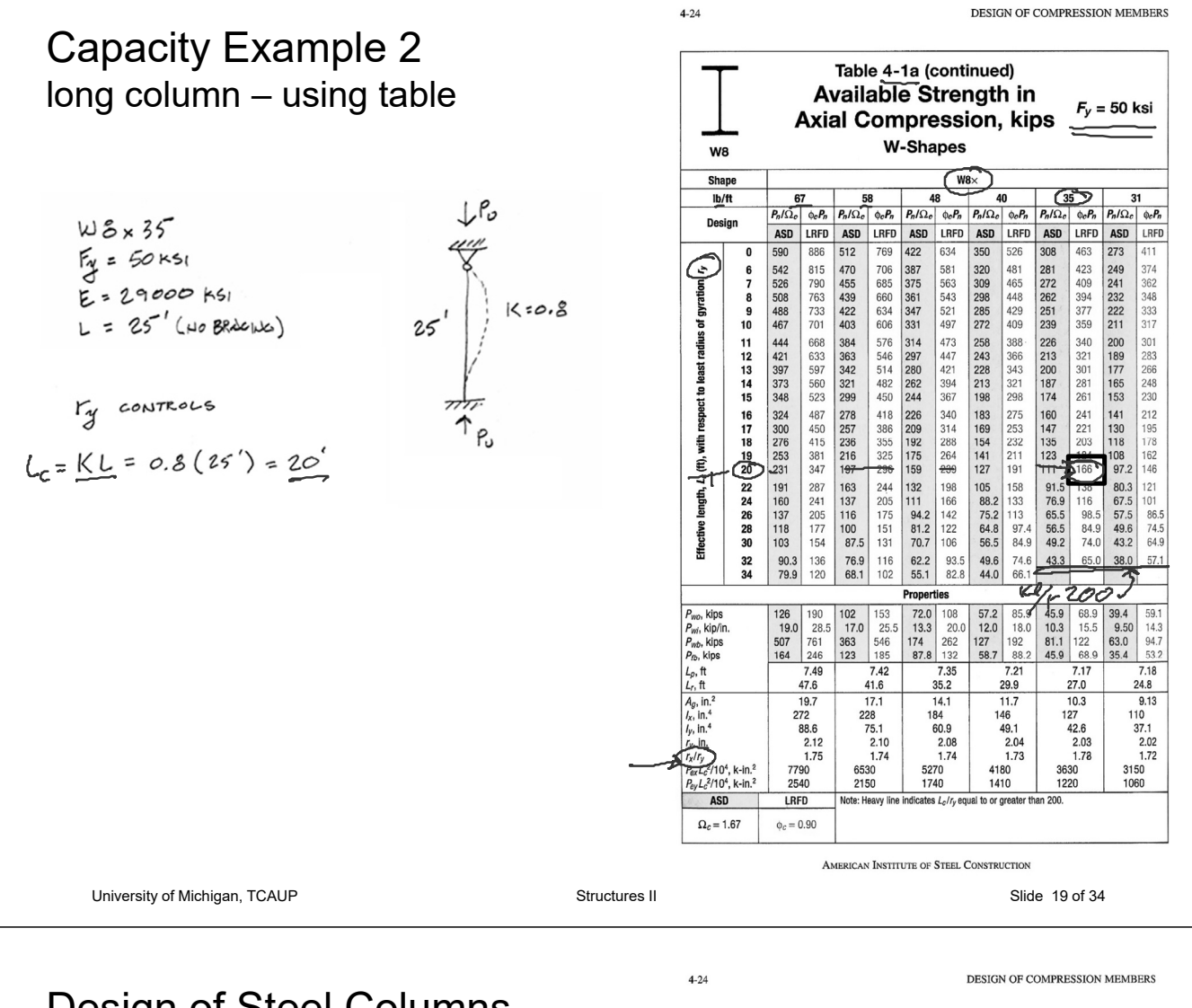

## Design of Steel Columns with AISC Strength Tables

#### Data:

- Column length
- Support conditions
- Material properties  $-F_y$
- Applied design load Pu

#### Required:

- Column Size
- 1. Enter table with height,  $KL = LC$
- 2. Read allowable load for each section to find the smallest adequate size.
- **3. Tables assume weak axis buckling**. **If the strong axis controls the length**  Lc **must be divided by the ratio rx/ry**  $r_{\rm k}/r_{\rm g}$
- 4. Values stop in table (black line) at slenderness limit, KL/r = 200

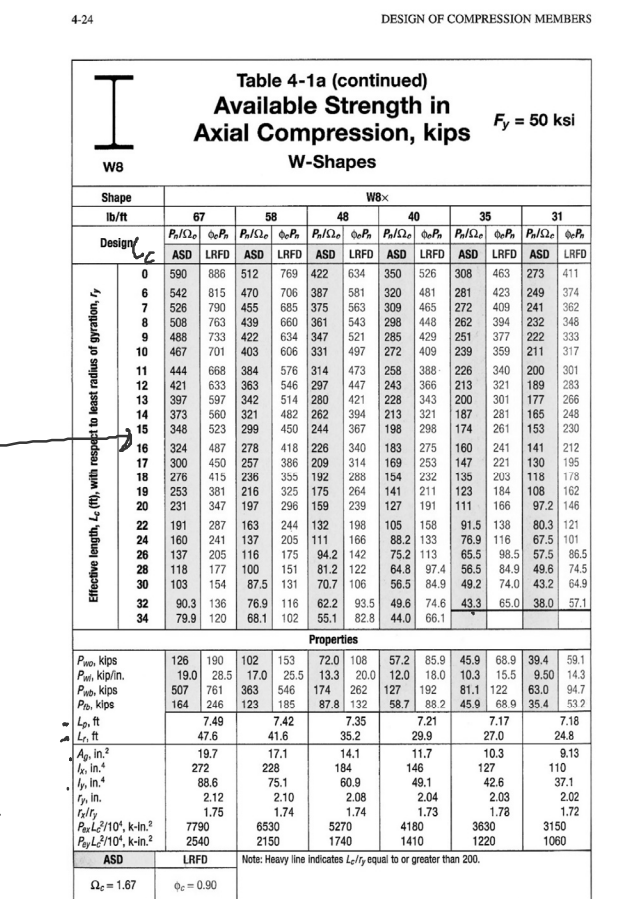

AMERICAN INSTITUTE OF STEEL CONSTRUCTION

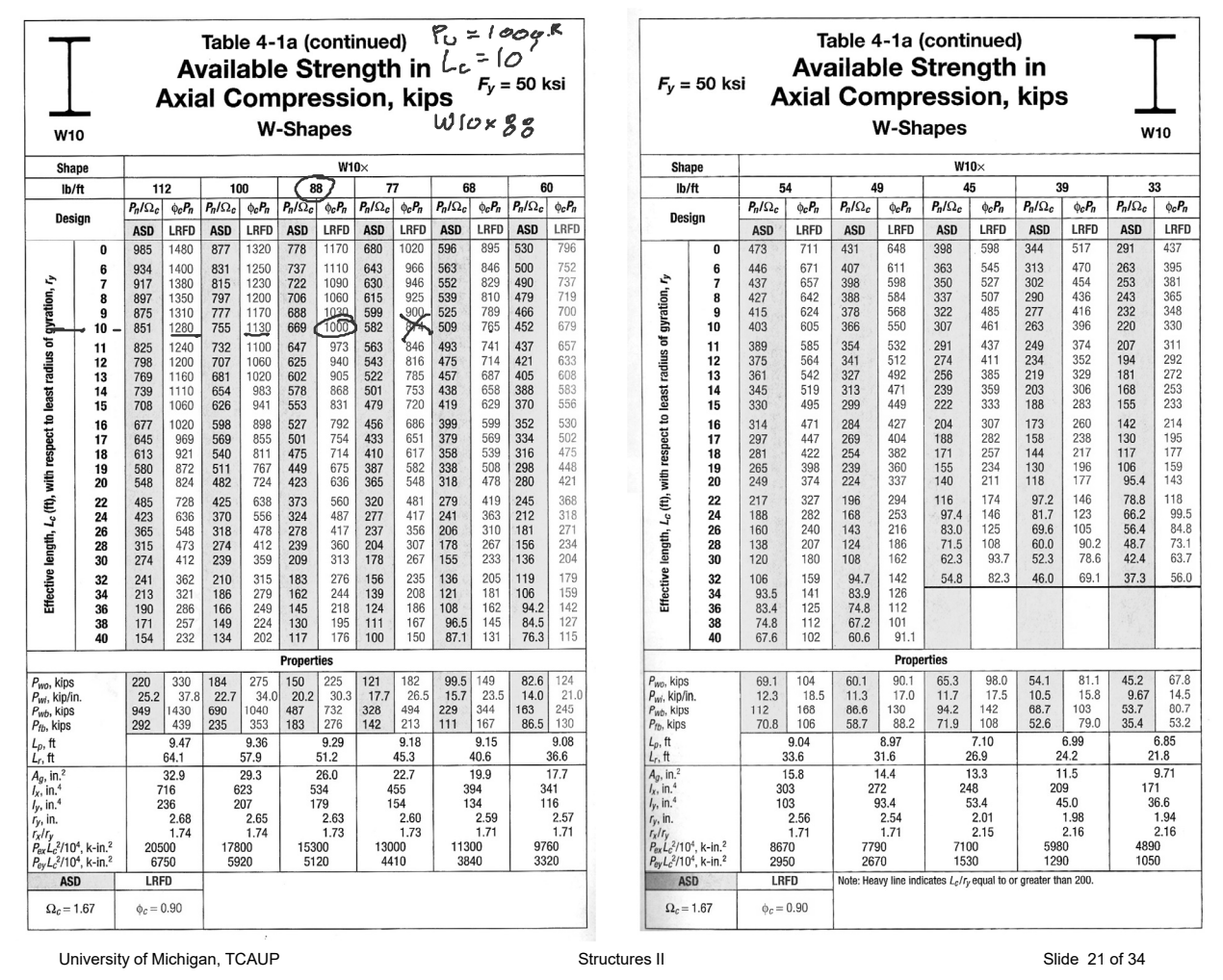

清清

AISC Critical Stress Table for previous example Kl/r<sub>y</sub> = 118.2

 $\sqrt{ }$ 

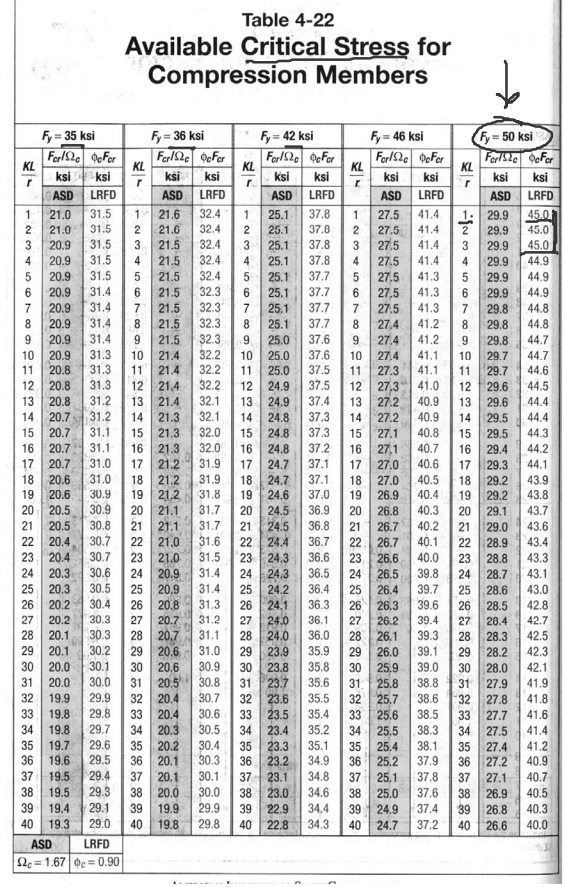

#### Table 4-22 (continued) **Available Critical Stress for Compression Members**

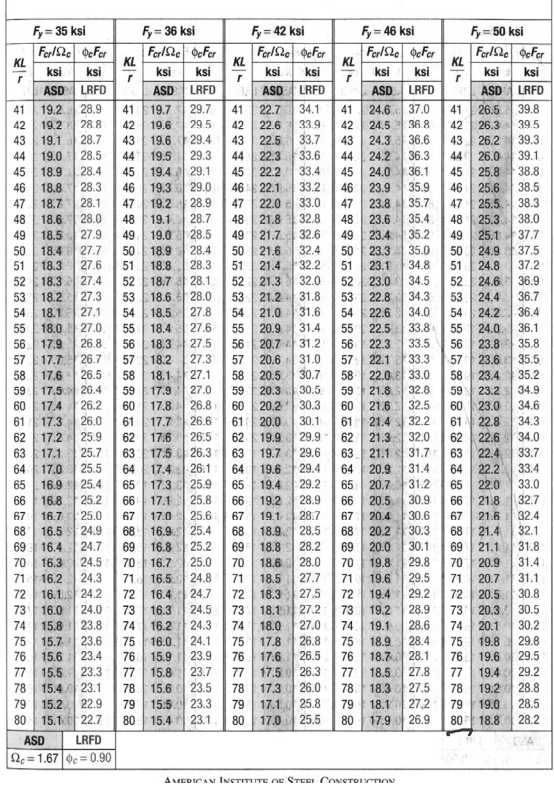

University of Michigan, TCAUP COME Structures II Structures II Slide 22 of 34

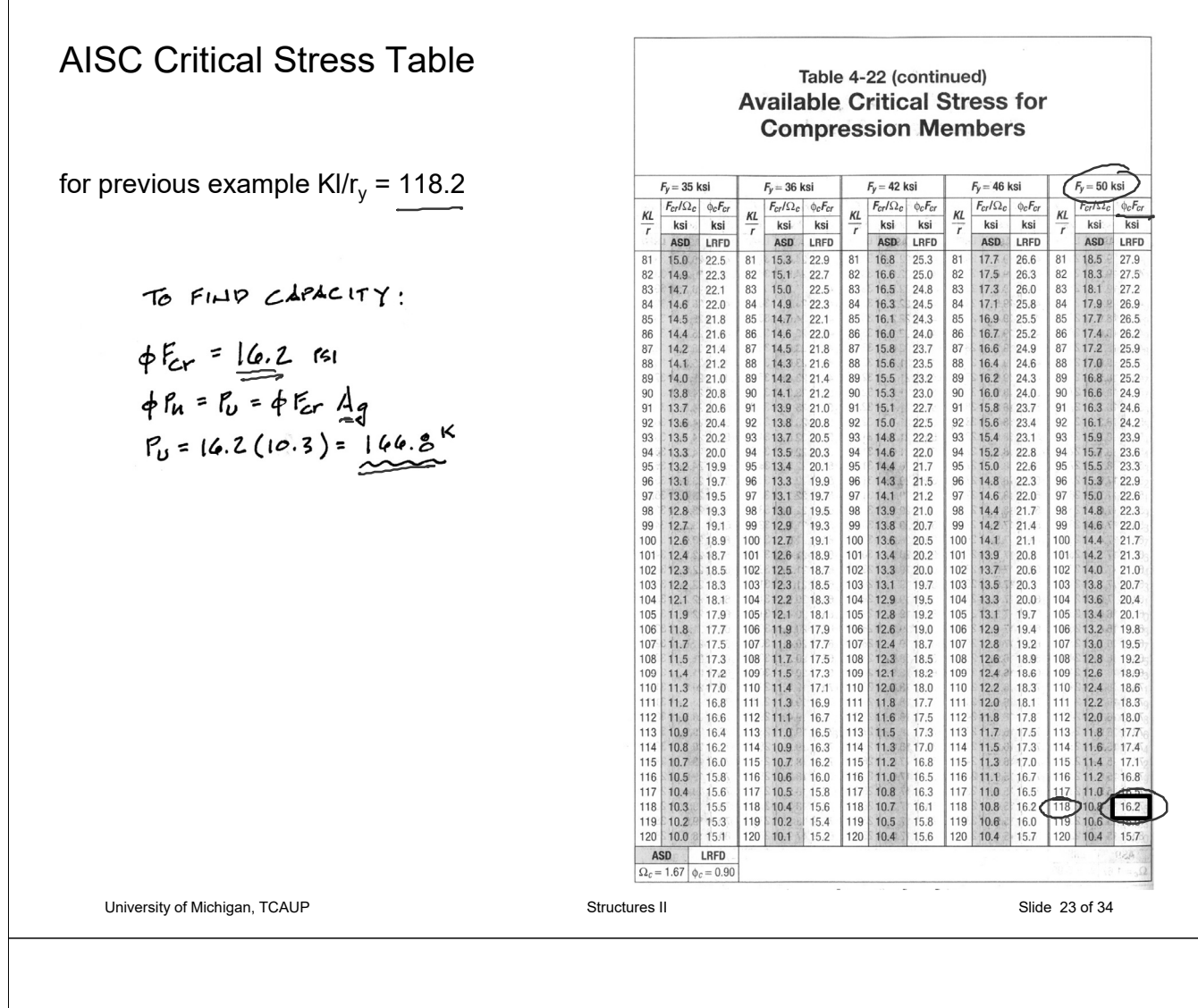

# Steel Frame Construction

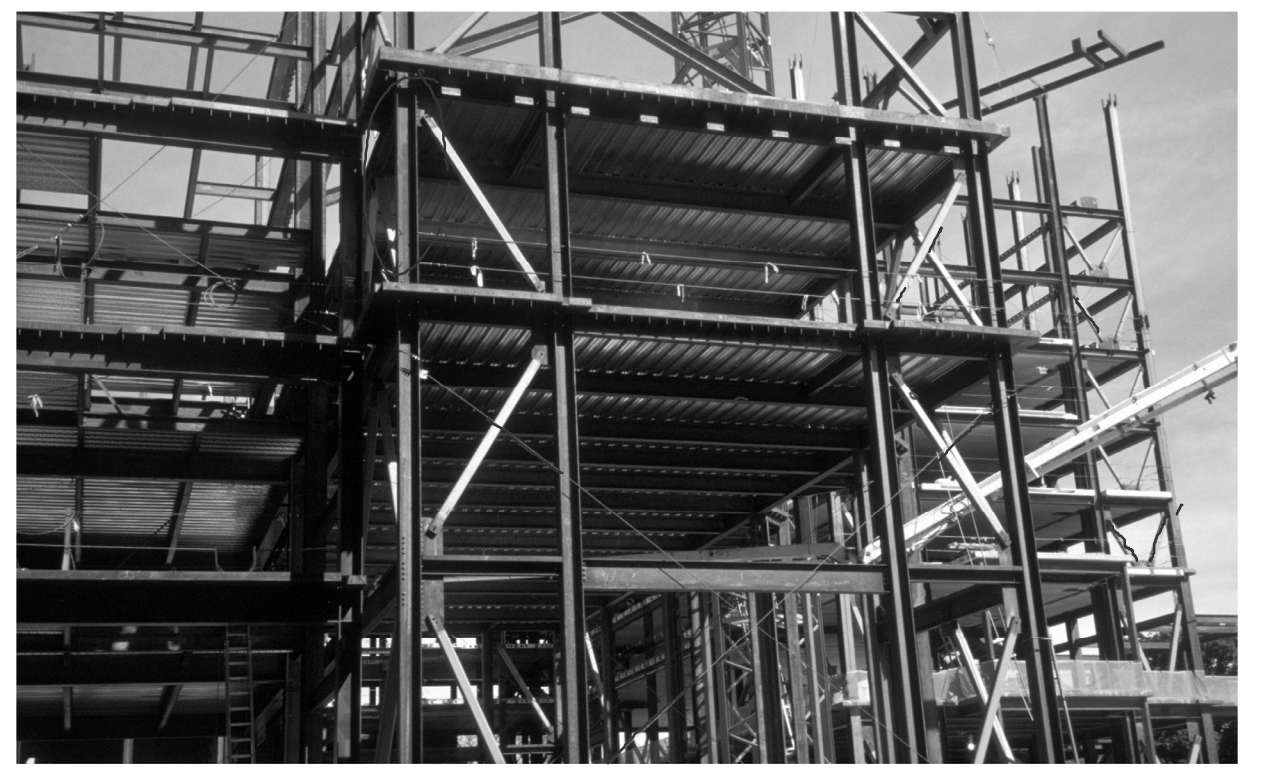

University of Michigan – North Quad

### Steel Frame Construction Messe Leipzig – 1996

Congress Centre – Gerkan, Marg und Partner Glass Hall – Ian Ritchie Architects Tower - Schlaich, Bergermann und Partner

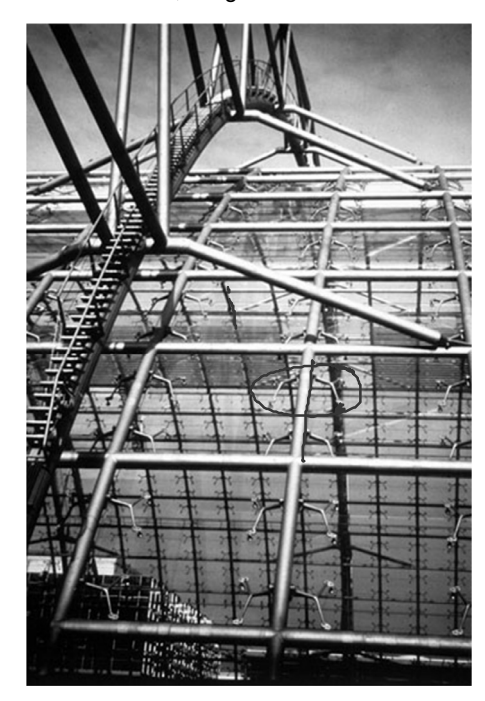

University of Michigan, TCAUP **Structures II** Structures II Slide 25 of 34

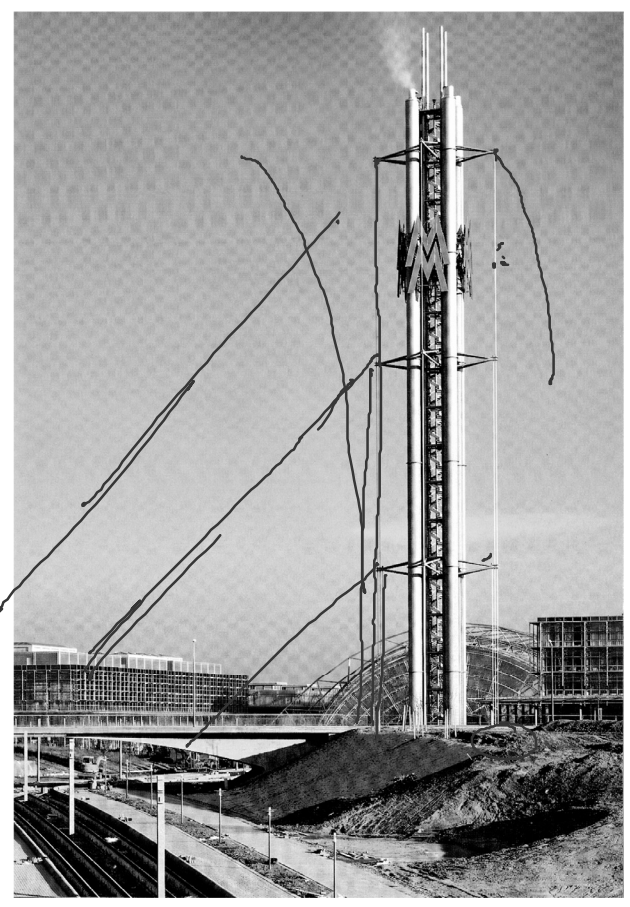

Messe Leipzig - Glass Hall - Ian Ritchie Architects Messe Leipzig - Cable braced tower. Jörg Schlaich

# Steel Frame Construction

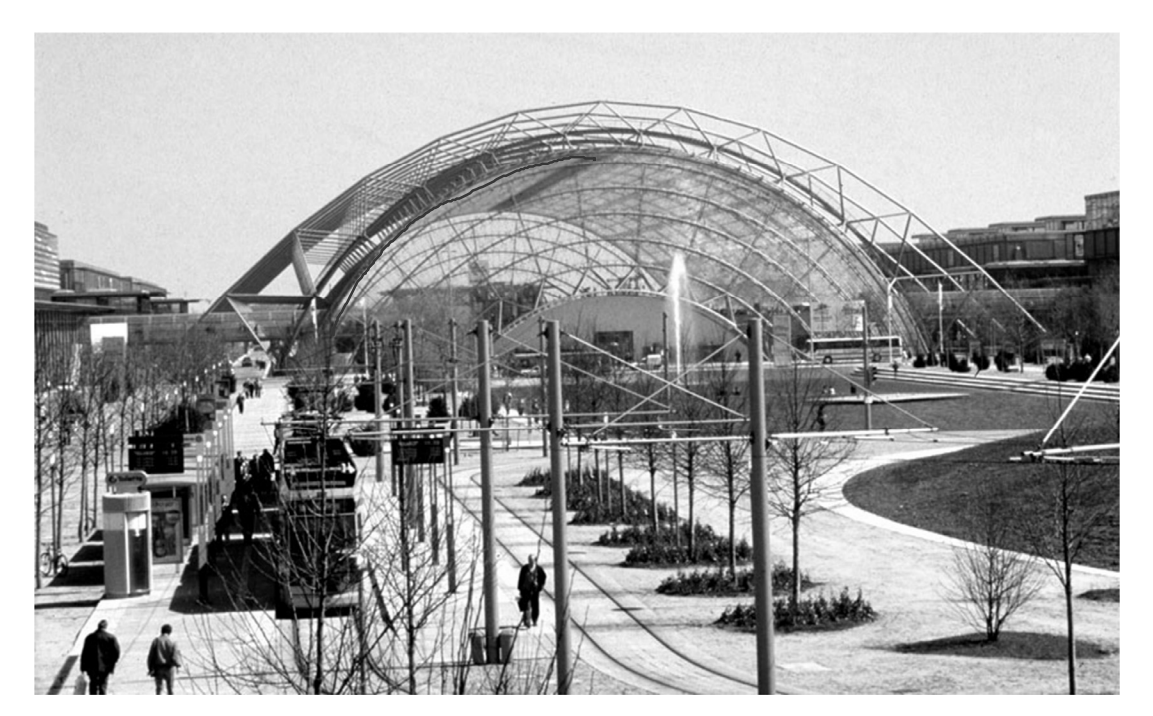

Messe Leipzig Glass Hall - Ian Ritchie Architects

# Steel Frame Construction

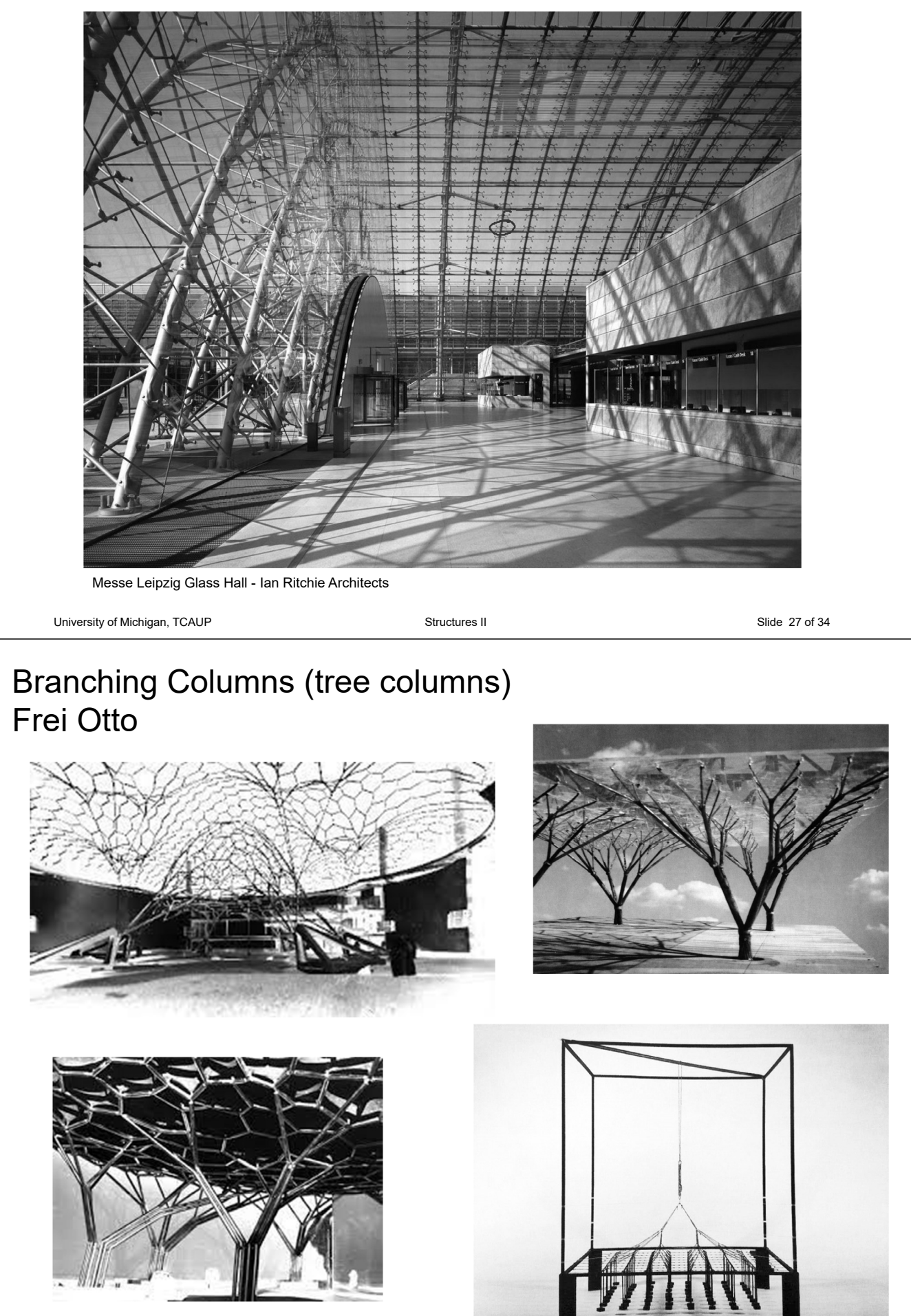

University of Michigan, TCAUP **Structures II** Structures II Slide 28 of 34

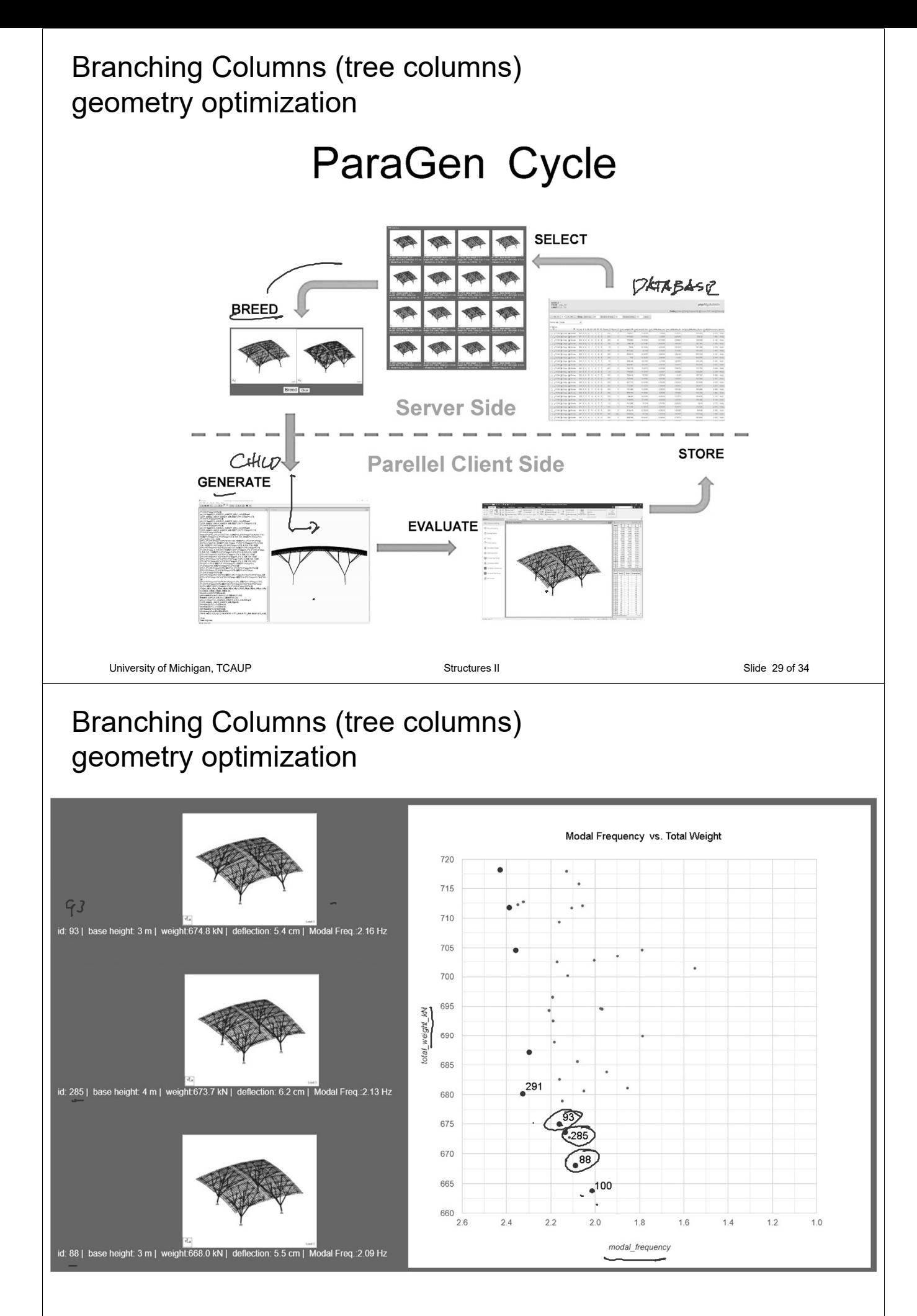

# Branching Columns (tree columns) geometry optimization

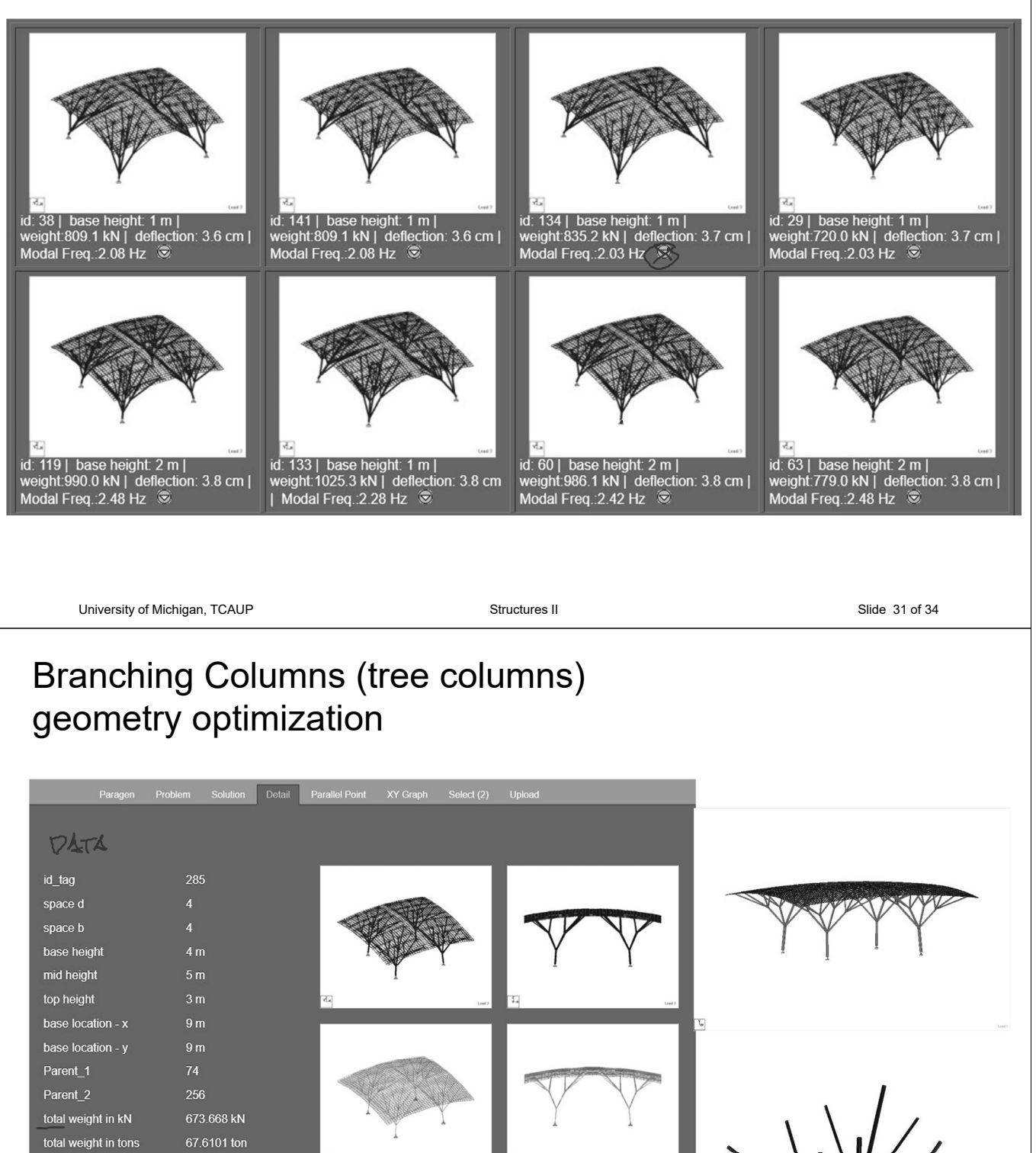

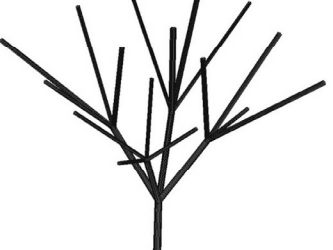

2.133 Hz

75.134.185.143

2021-07-05 08:03:00

AXILL

greatest defelction cm 6.15796 cm greatest defelction inches 2.4244 in weight\*deflection factor 109.398 kN/cm

modal frequency

pareto

time

ipaddress

BENDING

# Branching Columns (tree columns)

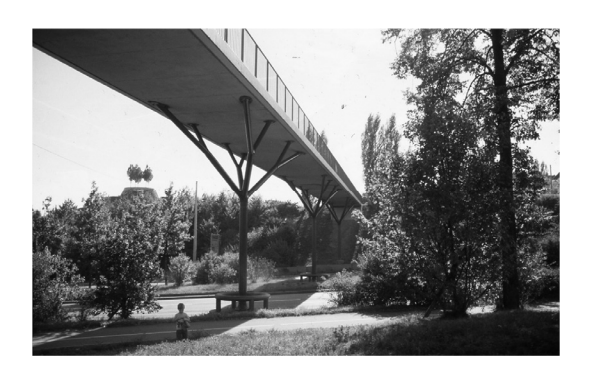

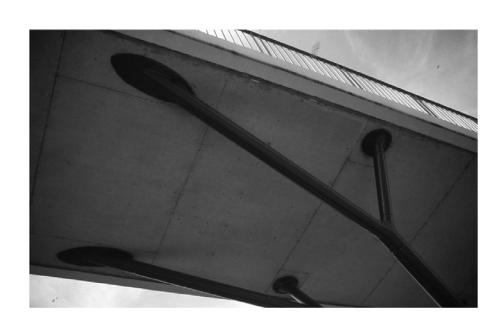

bridge in Pragsattel, Stuttgart, 1992 Schlaich, Bergermann und Partner

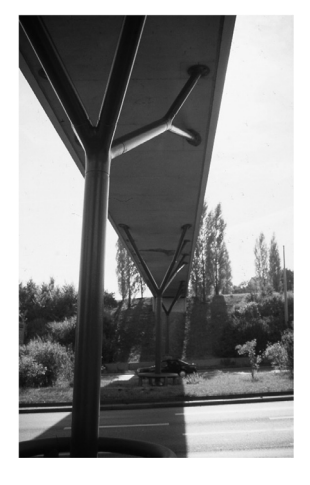

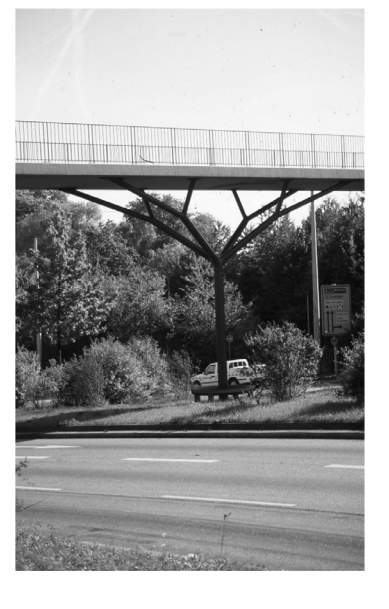

University of Michigan, TCAUP **Structures II** Structures II Slide 33 of 34

# Branching Columns (tree columns)

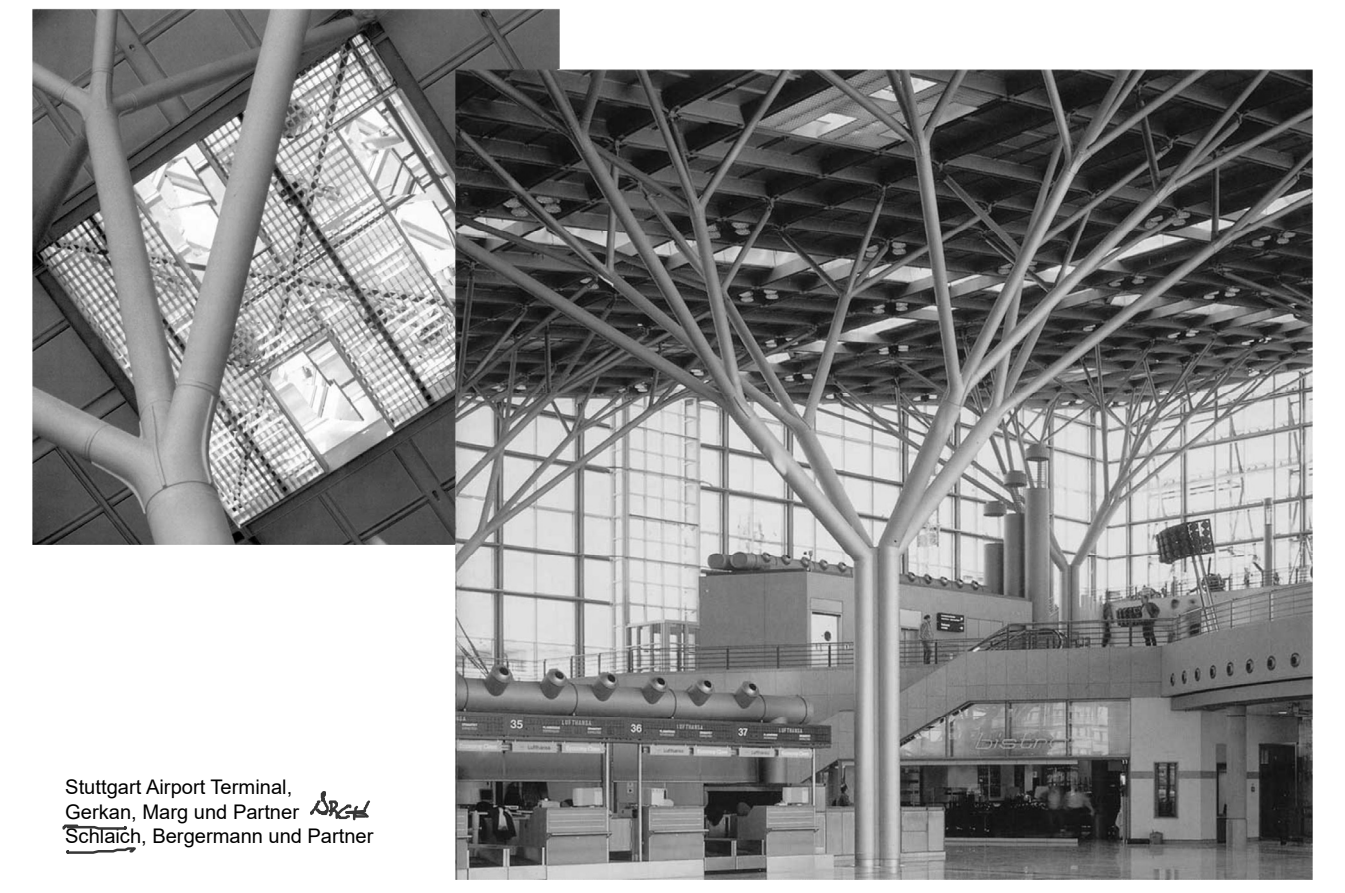